# Package 'helda'

January 6, 2021

```
Title Preprocess Data and Get Better Insights from Machine Learning
     Models
```

```
Version 1.1.5
```

```
Description The main focus is on preprocessing and data visualization of machine learning mod-
      els performances.
```
Some functions allow to fill in gaps in time series using linear interpola-

tion on panel data, some functions

permit to draw lift effect and lift curve in order to benchmark machine learning mod-

els or you can even find

the optimal number of clusters in agglomerative clustering algorithm.

**Depends** R  $(>= 3.5.0)$ ,

```
Imports dplyr(>= 0.7.8), ggplot2(>= 3.2.0), sqldf(>= 0.4-11),
      stringr(> = 1.3.1), rlang(> = 0.4.2), stats(> = 3.5.0)
```
**Suggests** devtools ( $>= 2.2.1$ ), test that ( $>= 2.1.0$ ), covr ( $>= 3.4.0$ )

License GPL-3

Encoding UTF-8

LazyData true

URL <https://github.com/Redcart/helda>

BugReports <https://github.com/Redcart/helda/issues>

RoxygenNote 7.1.1

NeedsCompilation no

Author Simon Corde [aut, cre]

Maintainer Simon Corde <simon.corde@hotmail.fr>

Repository CRAN

Date/Publication 2021-01-06 11:00:16 UTC

# R topics documented:

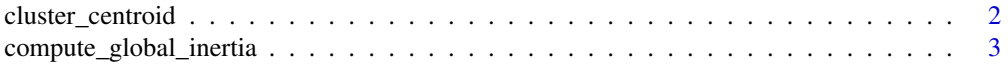

# <span id="page-1-0"></span>2 cluster\_centroid

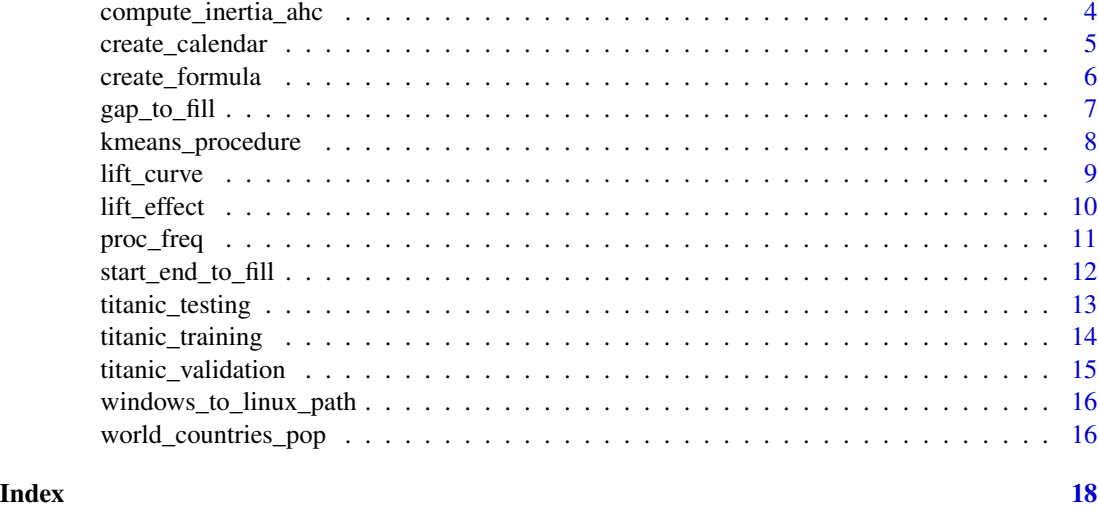

cluster\_centroid *Centroid of a cluster*

# Description

This function allows to compute the centroid of a cluster in a R data frame

#### Usage

```
cluster_centroid(i, data, cluster_variable)
```
# Arguments

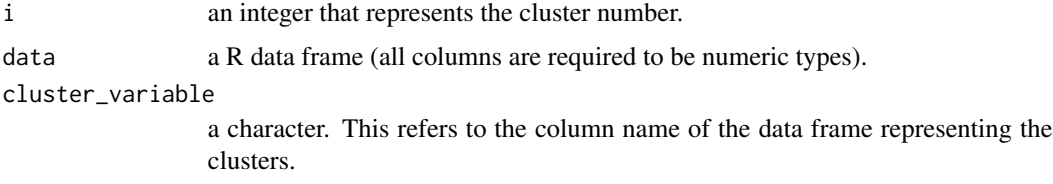

# Value

a vector of coordinates of the centroid of the cluster i.

# Author(s)

Simon CORDE

# References

Link to the author's github package repository: <https://github.com/Redcart/helda>

# <span id="page-2-0"></span>compute\_global\_inertia 3

#### Examples

```
library(dplyr)
# We create some cluster from k-means on the iris data set
data <- iris %>% select(Sepal.Length, Sepal.Width, Petal.Length, Petal.Width)
result_kmeans <- kmeans(data, 3)
data$cluster <- result_kmeans$cluster
# We get the coordinates of the centroid of the second cluster
result \le cluster_centroid(i = 2, data = data, cluster_variable = "cluster")
result
```
compute\_global\_inertia

*Inertia of a data frame*

#### Description

This function allows to compute the inertia of a R data frame

#### Usage

```
compute_global_inertia(data)
```
#### **Arguments**

data a R data frame (all columns are required to be numeric types).

## Value

a numeric value representing the total inertia.

## Author(s)

Simon CORDE

#### References

Link to the author's github package repository: <https://github.com/Redcart/helda>

# Examples

```
result <- compute_global_inertia(mtcars)
result
```

```
compute_inertia_ahc Intra group inertia for choosing the optimal number of clusters in Ag-
                          glomerative Clustering
```
### Description

This function allows to compute the inter group inertia from agglomerative clustering for different number of clusters

#### Usage

```
compute_inertia_ahc(data, method = "ward.D", max_clusters = 10)
```
#### Arguments

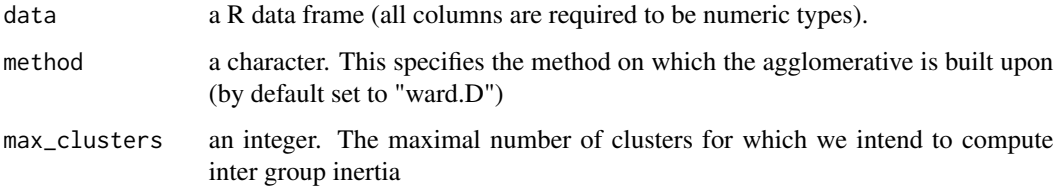

#### Value

a vector of length max\_clusters containing the inter group inertia for agglomerative clustering. The ith value of the vector corresponds to the inter group inertia from agglomerative clustering run with i clusters.

#### Author(s)

Simon CORDE

#### References

Link to the author's github package repository: <https://github.com/Redcart/helda>

# Examples

```
library(dplyr)
# We select only numeric features from Iris data set
data <- iris %>% select(Sepal.Length, Sepal.Width, Petal.Length, Petal.Width)
result <- compute_inertia_ahc(data = data, max_clusters = 15)
result
```
<span id="page-4-1"></span><span id="page-4-0"></span>create\_calendar *Complete empty calendar*

#### Description

This function allows to create a complete empty calendar on a year scale

#### Usage

```
create_calendar(data, key_variable, time_variable, start_year, end_year)
```
# Arguments

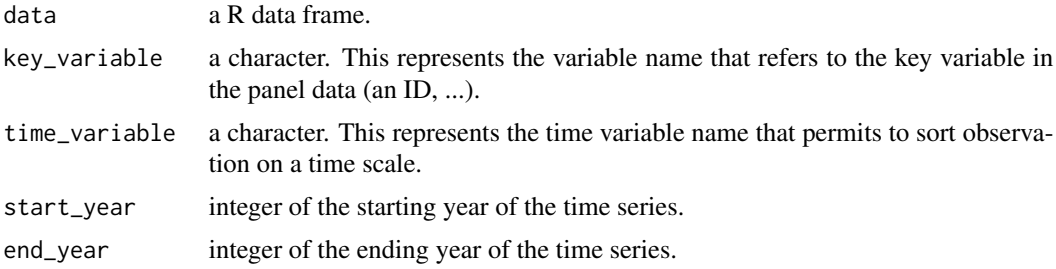

#### Value

a R data frame with the key and time variable. Each id key is associated with all years between start\_year and end\_year.

#### Author(s)

Simon CORDE

#### References

Link to the author's github package repository: <https://github.com/Redcart/helda>

# See Also

[start\\_end\\_to\\_fill](#page-11-1) [gap\\_to\\_fill](#page-6-1)

# Examples

library(dplyr)

```
# We take three countries from 2011 to 2018
fr_sp_ge_pop <- world_countries_pop %>%
filter(country_name %in% c('France', 'Spain', 'Germany')) %>%
filter(year > 2010) %>%
arrange(country_name, year)
```

```
# We artificially create some gaps in time series
fr_sp\_ge\_pop\population[c(1, 5, 11, 12, 24)] \leftarrow NAfr_sp_ge_pop <- na.omit(fr_sp_ge_pop)
data_1 <- create_calendar(data = fr_sp_ge_pop, key_variable = "country_code",
time_variable = "year", start_year = 2011, end_year = 2018)
data_2 <- start_end_to_fill(data = fr_sp_ge_pop, calendar = data_1, gap_variable = "population",
key_variable = "country_code", time_variable = "year")
data_3 \leftarrow gap_to_fill(data = data_2, gap_variable = "population_corrected_1",key_variable = "country_code", time_variable = "year", digits = 1)
```
create\_formula *Create a formula*

#### Description

This function allows to create a formula from the columns of a data frame very quickly

# Usage

create\_formula(data, position = 1)

#### Arguments

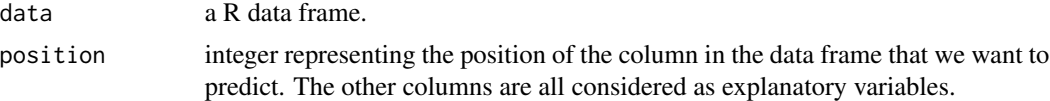

#### Value

a string that contains the formula. The formula is displayed with the following format: "Y  $\sim$  X1 +  $X2 + ...$ "

#### Author(s)

Simon CORDE

#### References

Link to the author's github package repository: <https://github.com/Redcart/helda>

#### Examples

```
data <- iris
str(data)
result <- create_formula(data = data, position = 4)
result
```
<span id="page-5-0"></span>

<span id="page-6-1"></span><span id="page-6-0"></span>

# Description

This function allows to fill intermediate gaps in panel data by linear interpolation

#### Usage

```
gap_to_fill(data, gap_variable, key_variable, time_variable, digits = 2)
```
#### Arguments

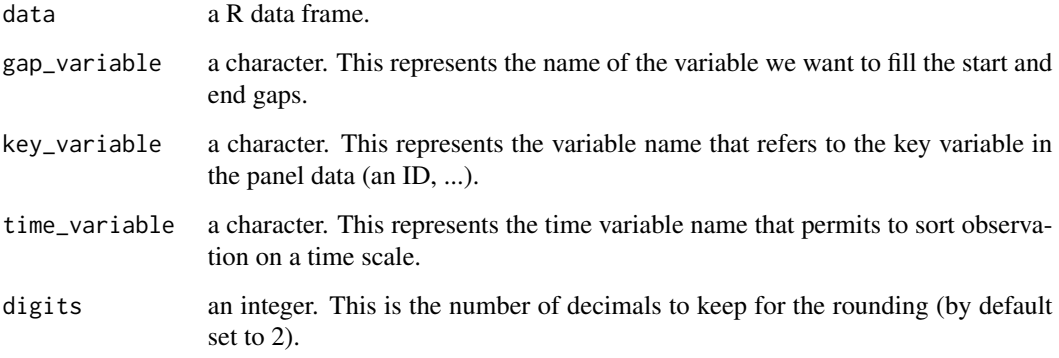

# Value

a R data frame that contains the original columns and a new one:

• gap\_variable\_corrected\_2: the gap variable with intermediate gaps filled

#### Author(s)

Simon CORDE

# References

Link to the author's github package repository: <https://github.com/Redcart/helda>

# See Also

[create\\_calendar](#page-4-1) [start\\_end\\_to\\_fill](#page-11-1)

# Examples

library(dplyr)

```
# We take three countries from 2011 to 2018
fr_sp_ge_pop <- world_countries_pop %>%
filter(country_name %in% c('France', 'Spain', 'Germany')) %>%
filter(year > 2010) %>%
arrange(country_name, year)
```

```
# We artificially create some gaps in time series
fr_sp\_ge\_pop\population[c(1, 5, 11, 12, 24)] \leftarrow NAfr_sp_ge_pop <- na.omit(fr_sp_ge_pop)
```

```
data_1 <- create_calendar(data = fr_sp_ge_pop, key_variable = "country_code",
time_variable = "year", start_year = 2011, end_year = 2018)
data_2 <- start_end_to_fill(data = fr_sp_ge_pop, calendar = data_1, gap_variable = "population",
key\_variable = "country\_code", time\_variable = "year")data_3 <- gap_to_fill(data = data_2, gap_variable = "population_corrected_1",
key\_variable = "country\_code", time\_variable = "year", digits = 1)
```
kmeans\_procedure *K-means procedure*

#### Description

This function allows to perform k-means clustering with constrained on the size of clusters

#### Usage

```
kmeans_procedure(
  data,
  columns,
  threshold_min,
  threshold_max,
  verbose = FALSE,
  seed = 42\lambda
```
#### Arguments

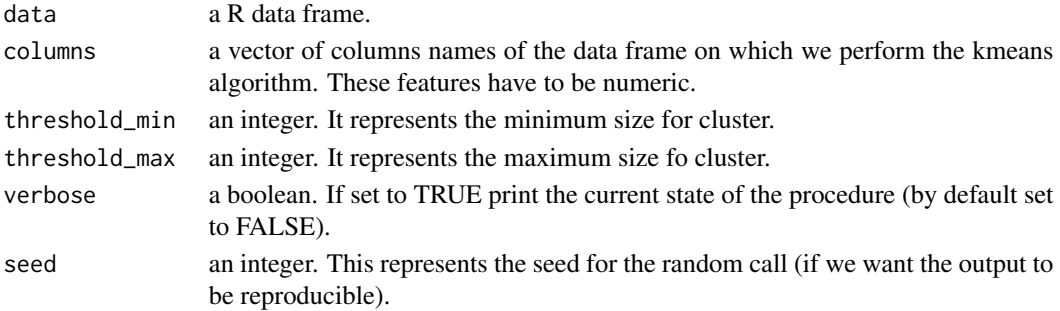

<span id="page-7-0"></span>

#### <span id="page-8-0"></span>lift\_curve 9

#### Value

a R data frame. This contains the id of the original data frame and a column 'cluster' representing the cluster to which the observation belongs to.

### Author(s)

Simon CORDE

#### References

Link to the author's github package repository: <https://github.com/Redcart/helda>

#### Examples

```
library(dplyr)
data <- iris %>% select(Sepal.Length, Sepal.Width, Petal.Length, Petal.Width)
features <- colnames(data)
result <- kmeans_procedure(data = data, columns = features, threshold_min = 2, threshold = 10,
verbose=FALSE, seed=10)
```
lift\_curve *Lift curve graph*

#### Description

This function allows to draw a lift curve in a ggplot style for binary classification model

#### Usage

lift\_curve(predictions, true\_labels, positive\_label)

# Arguments

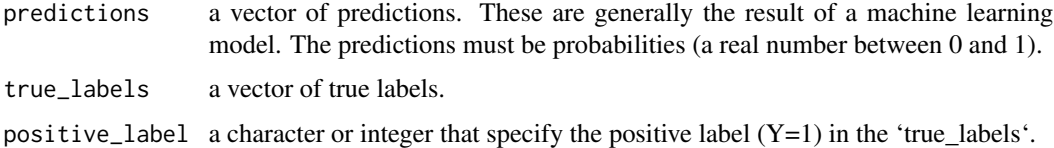

# Value

a ggplot object containing the lift curve.

#### Author(s)

Simon CORDE

#### <span id="page-9-0"></span>References

Link to the author's github package repository: <https://github.com/Redcart/helda>

#### See Also

lift\_effect

#### Examples

```
data_training <- titanic_training
data_validation <- titanic_validation
model_glm <- glm(formula = "Survived ~ Pclass + Sex + Age + SibSp + Fare + Embarked",
data = data_training,
family = binomial(link = "logit"))
predictions <- predict(object = model_glm, newdata = data_validation, type = "response")
plot <- lift_curve(predictions = predictions, true_labels = data_validation$Survived,
positive_label = 1)
plot
```
lift\_effect *Lift effect curve*

#### Description

This function allows to draw the lift effect on a graph for binary classification model

#### Usage

```
lift_effect(predictions, true_labels, positive_label)
```
# Arguments

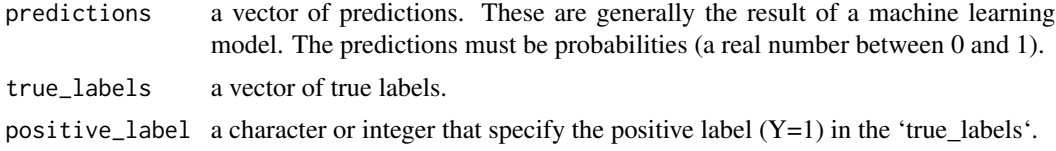

#### Value

a ggplot object containing the lift effect.

#### Author(s)

Simon CORDE

## References

Link to the author's github package repository: <https://github.com/Redcart/helda>

#### <span id="page-10-0"></span>proc\_freq 11

#### See Also

lift\_curve

#### Examples

```
data_training <- titanic_training
data_validation <- titanic_validation
model_glm <- glm(formula = "Survived ~ Pclass + Sex + Age + SibSp + Fare + Embarked",
data = data_training,
family = binomial(link = "logit"))
predictions <- predict(object = model_glm, newdata = data_validation, type = "response")
plot <- lift_effect(predictions = predictions, true_labels = data_validation$Survived,
positive_label = 1)
plot
```
proc\_freq *SAS proc freq in R*

#### Description

This function permits to reproduce the output of the SAS proc freq

#### Usage

```
proc_freq(variable, digits = 4)
```
#### Arguments

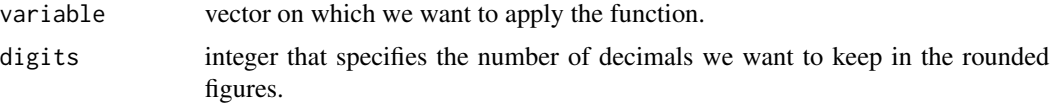

#### Value

a R data frame of dimension [number of categories x 5]. The five columns display the following information:

- Category: different categories of the original categorical variable
- Frequency
- Percentage
- Cumulative.Frequency
- Cumulative.Percentage

#### Author(s)

Simon CORDE

# <span id="page-11-0"></span>References

Link to the author's github package repository: <https://github.com/Redcart/helda>

#### Examples

```
data <- iris
str(data)
result <- proc_freq(data$Species)
result
```
<span id="page-11-1"></span>start\_end\_to\_fill *Function for filling start and end gaps in time series*

# Description

This function allows to fill the start and end gaps of a time series by doing repetition of next (for the start) and previous values (for the end)

# Usage

start\_end\_to\_fill(data, calendar, gap\_variable, key\_variable, time\_variable)

#### Arguments

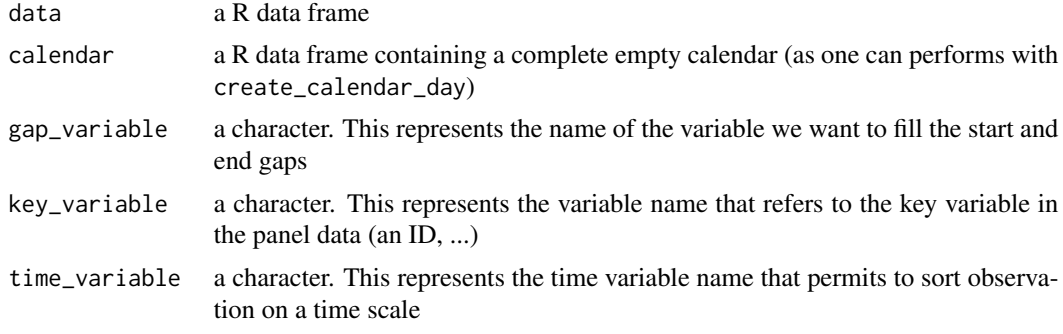

# Value

a R data frame that contains the original columns and a new one:

• gap\_variable\_corrected\_1: the gap variable with starts and ends filled

#### Author(s)

Simon CORDE

#### References

Link to the author's github package repository: <https://github.com/Redcart/helda>

# <span id="page-12-0"></span>titanic\_testing 13

#### See Also

[create\\_calendar](#page-4-1) [gap\\_to\\_fill](#page-6-1)

#### Examples

library(dplyr)

# We take three countries from 2011 to 2018 fr\_sp\_ge\_pop <- world\_countries\_pop %>% filter(country\_name %in% c('France', 'Spain', 'Germany')) %>% filter(year > 2010) %>% arrange(country\_name, year)

```
# We artificially create some gaps in time series
fr_sp\_ge\_pop\population[c(1, 5, 11, 12, 24)] \leftarrow NAfr_sp_ge_pop <- na.omit(fr_sp_ge_pop)
```

```
data_1 <- create_calendar(data = fr_sp_ge_pop, key_variable = "country_code",
time_variable = "year", start_year = 2011, end_year = 2018)
data_2 <- start_end_to_fill(data = fr_sp_ge_pop, calendar = data_1, gap_variable = "population",
key_variable = "country_code", time_variable = "year")
data_3 <- gap_to_fill(data = data_2, gap_variable = "population_corrected_1",
key\_variable = "country\_code", time\_variable = "year", digits = 1)
```
titanic\_testing *Titanic testing data set*

#### Description

Titanic testing data set

#### Usage

titanic\_testing

#### Format

Data frame of 418 observations and 11 features:

PassengerId id of the passenger

Pclass passenger class on the boat

Name name of the passenger

Sex male / female

Age age of the passenger

SibSp number of siblings/spouses aboard

Parch number of parents/children aboard

<span id="page-13-0"></span>Ticket ticket no Fare price of the ticket Cabin location of the cabin on the boat Embarked harbor city of boarding

#### Source

Kaggle Titanic Competition: <https://www.kaggle.com/c/titanic/data>

#### Examples

data(titanic\_testing)

titanic\_training *Titanic training data set*

## Description

Titanic training data set

#### Usage

titanic\_training

#### Format

Data frame of 712 observations and 12 features:

PassengerId id of the passenger Survived dummy variable (0 if the passenger died / 1 if the passenger survived) Pclass passenger class on the boat Name name of the passenger Sex male / female Age age of the passenger SibSp number of siblings/spouses aboard Parch number of parents/children aboard Ticket ticket no Fare price of the ticket Cabin location of the cabin on the boat Embarked harbor city of boarding

# Source

Kaggle Titanic Competition: <https://www.kaggle.com/c/titanic/data>

<span id="page-14-0"></span>titanic\_validation 15

# Examples

data(titanic\_training)

titanic\_validation *Titanic validation data set*

#### Description

Titanic validation data set

# Usage

titanic\_validation

#### Format

Data frame of 179 observations and 12 features:

PassengerId id of the passenger

Survived dummy variable (0 if the passenger died / 1 if the passenger survived)

Pclass passenger class on the boat

Name name of the passenger

Sex male / female

Age age of the passenger

SibSp number of siblings/spouses aboard

Parch number of parents/children aboard

Ticket ticket no

Fare price of the ticket

Cabin location of the cabin on the boat

Embarked harbor city of boarding

#### Source

Kaggle Titanic Competition: <https://www.kaggle.com/c/titanic/data>

# Examples

data(titanic\_validation)

<span id="page-15-0"></span>windows\_to\_linux\_path *Convert windows path into linux path*

#### Description

This function allows to make conversion of windows path into linux path

#### Usage

windows\_to\_linux\_path()

# Details

When the function is called, a prompt asks for the windows path to be converted in the R console. Enter a windows path or copy paste one. Then type ENTER. The Linux converted path appears.

#### Value

None.

# Author(s)

Simon CORDE

#### References

Link to the author's github package repository: <https://github.com/Redcart/helda>

world\_countries\_pop *World countries population from 1960 to 2018*

#### Description

World countries population from 1960 to 2018

#### Usage

world\_countries\_pop

#### Format

R Data frame with 15576 obervations and 4 variables

country\_name name of the country country\_code code of the country in three letters year year from 1960 to 2018 population number of people

# Source

World Bank website <https://data.worldbank.org/indicator/SP.POP.TOTL>

# Examples

data(world\_countries\_pop)

# <span id="page-17-0"></span>Index

∗ SAS proc\_freq, [11](#page-10-0) ∗ agglomerative compute\_inertia\_ahc, [4](#page-3-0) ∗ calendar create\_calendar, [5](#page-4-0) ∗ categorical proc\_freq, [11](#page-10-0) ∗ centroids cluster centroid. [2](#page-1-0) ∗ classification lift\_curve, [9](#page-8-0) lift\_effect, [10](#page-9-0) ∗ clustering compute\_inertia\_ahc, [4](#page-3-0) ∗ cluster kmeans\_procedure, [8](#page-7-0) ∗ curve lift\_curve, [9](#page-8-0) ∗ datasets titanic\_testing, [13](#page-12-0) titanic\_training, [14](#page-13-0) titanic\_validation, [15](#page-14-0) world\_countries\_pop, [16](#page-15-0) ∗ data cluster\_centroid, [2](#page-1-0) compute\_global\_inertia, [3](#page-2-0) compute\_inertia\_ahc, [4](#page-3-0) create\_formula, [6](#page-5-0) ∗ effect lift\_effect, [10](#page-9-0) ∗ fill create\_calendar, [5](#page-4-0) gap\_to\_fill, [7](#page-6-0) start\_end\_to\_fill, [12](#page-11-0) ∗ formula create\_formula, [6](#page-5-0) ∗ frame cluster\_centroid, [2](#page-1-0)

compute\_global\_inertia, [3](#page-2-0) compute\_inertia\_ahc, [4](#page-3-0) create\_formula, [6](#page-5-0) ∗ frequency proc\_freq, [11](#page-10-0) ∗ gaps create\_calendar, [5](#page-4-0) gap\_to\_fill, [7](#page-6-0) start\_end\_to\_fill, [12](#page-11-0) ∗ inertia compute\_global\_inertia, [3](#page-2-0) compute\_inertia\_ahc, [4](#page-3-0) ∗ interpolation gap\_to\_fill, [7](#page-6-0) ∗ kmeans kmeans\_procedure, [8](#page-7-0) ∗ learning lift\_curve. [9](#page-8-0) lift\_effect, [10](#page-9-0) ∗ lift lift\_curve, [9](#page-8-0) lift\_effect, [10](#page-9-0) ∗ linux windows\_to\_linux\_path, [16](#page-15-0) ∗ machine lift\_curve, [9](#page-8-0) lift\_effect, [10](#page-9-0) ∗ path windows\_to\_linux\_path, [16](#page-15-0) ∗ proc\_freq proc\_freq, [11](#page-10-0) ∗ series create\_calendar, [5](#page-4-0) gap\_to\_fill, [7](#page-6-0) start\_end\_to\_fill, [12](#page-11-0) ∗ sizes kmeans\_procedure, [8](#page-7-0) ∗ table proc\_freq, [11](#page-10-0)

#### INDEX  $19$

```
∗ time
     create_calendar
,
5
     gap_to_fill
,
7
     start_end_to_fill
, 12
∗ variable
     proc_freq
, 11
∗ windows
     windows_to_linux_path
, 16
2compute_global_inertia
,
3
compute_inertia_ahc
,
4
create_calendar
,
5
,
7
, 13
create_formula
,
6
gap_to_fill
,
5
,
7
, 13
kmeans_procedure
,
8
lift_curve
,
9
lift_effect
, 10
proc_freq
, 11
start_end_to_fill
,
5
,
7
, 12
titanic_testing
, 13
titanic_training
, 14
titanic_validation
, 15
```
windows\_to\_linux\_path , [16](#page-15-0) world\_countries\_pop , [16](#page-15-0)